#### Arborescência de caminhos mínimos

Uma arborescência com raiz s é de **caminhos mínimos** (= shortest-paths tree =  $SPT$ ) se para todo vértice t que pode ser alcançado a partir de s,

o único caminho de s a t na arborescência é um caminho simples mínimo

<span id="page-0-0"></span>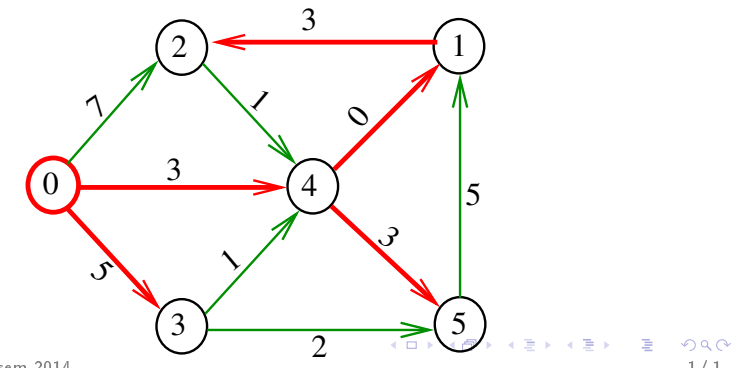

# Problema

O algoritmo de Dijkstra resolve o problema da SPT: Dado um vértice s de um digrafo com custos não-negativos nos arcos, encontrar uma SPT com raiz s

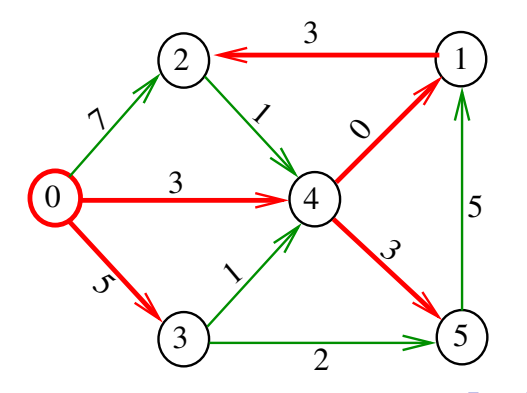

# dijkstra

Recebe digrafo G com custos não-negativos nos arcos e um vértice s Calcula uma arborescência de caminhos mínimos com raiz s.

A arborescência é armazenada no vetor parnt As distâncias em relação a s são armazenadas no vetor cst

# void dijkstra(Digraph G, Vertex s, Vertex parnt $[]$ , double  $cst[]$ );

## Conclusão

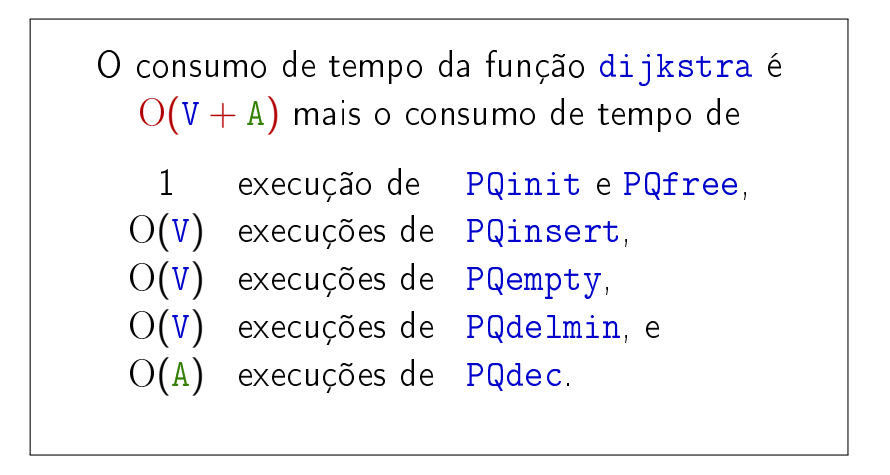

## Consumo de tempo Min-Heap

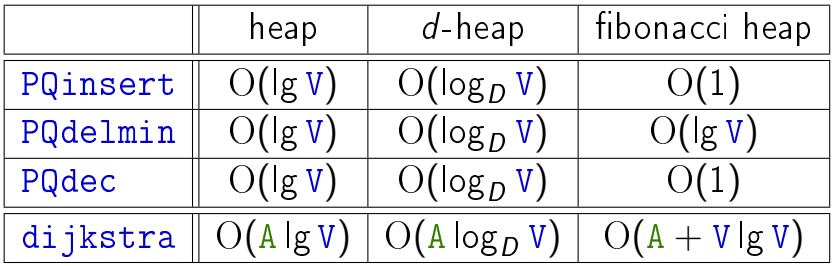

#### Conclusão

O consumo de tempo da função dijkstra implementada com um min-heap é  $O(A \lg V)$ .

### Mais algoritmo de Dijkstra

#### S 21.1 e 21.2

) Algoritmos em Grafos — 1º sem 2014<br>7/1

 $S =$  vértices examinados  $Q =$  vértices visitados = vértices na fila  $U =$  vértices ainda não visitados  $(i0)$  não existe arco v-w com v em  $S$  e w em U

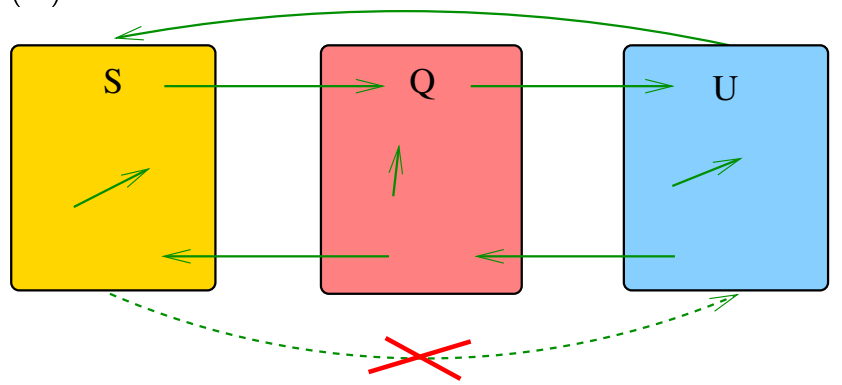

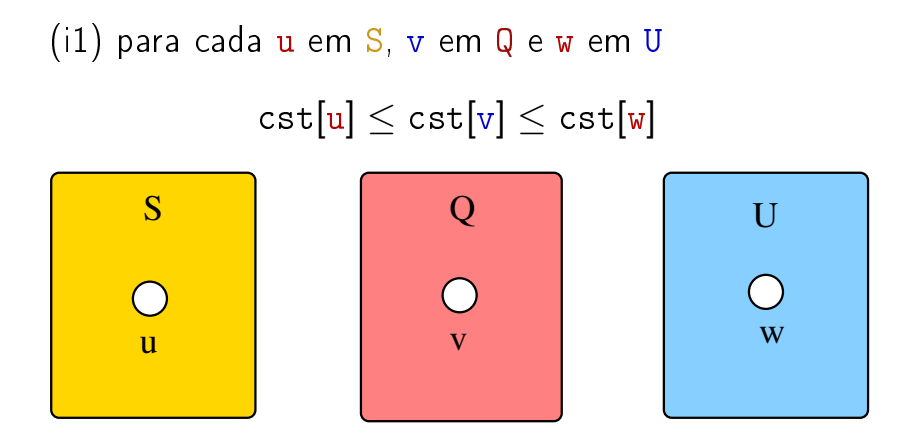

(i2) O vetor parnt restrito aos vértices de S e Q determina um árborescência com raiz s

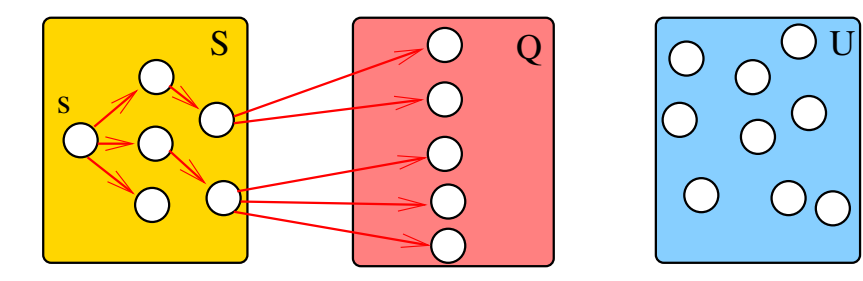

(i3) Para arco v-w na arborescência vale que  $cst[w] = cst[v] + custo$  do arco v w

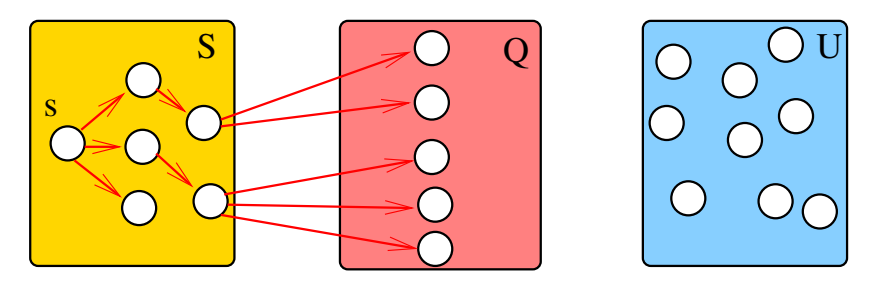

(i4) Para cada arco  $v-w$  com  $v$  ou  $w$  em  $S$  vale que cst[w] − cst[v] ≤ custo do arco v w

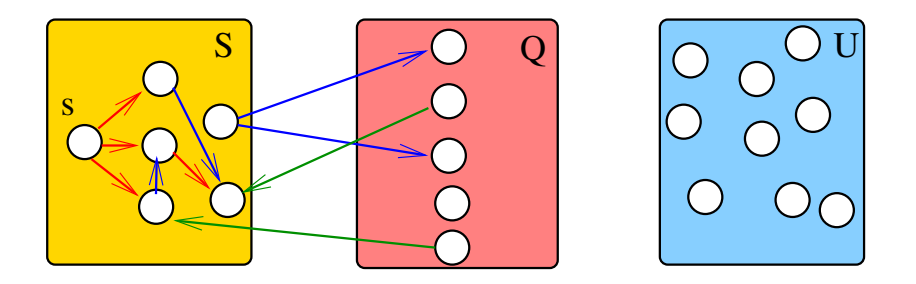

(i5) Para cada vértice v em S vale que  $\text{cst}[v]$  é o custo de um caminho mínimo de s a v.

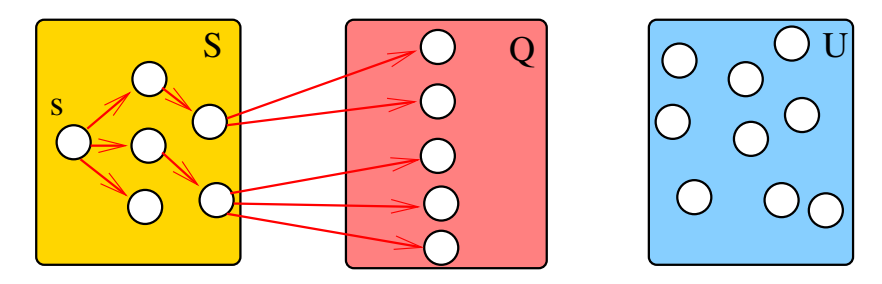

# Iteração

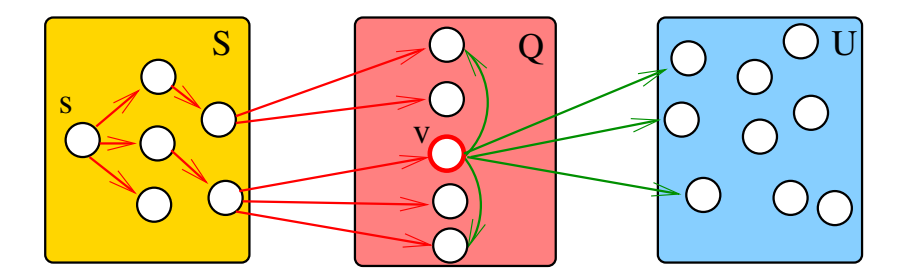

# Iteração

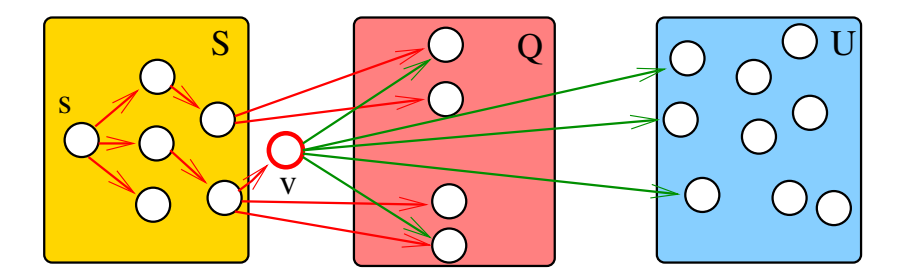

# Iteração

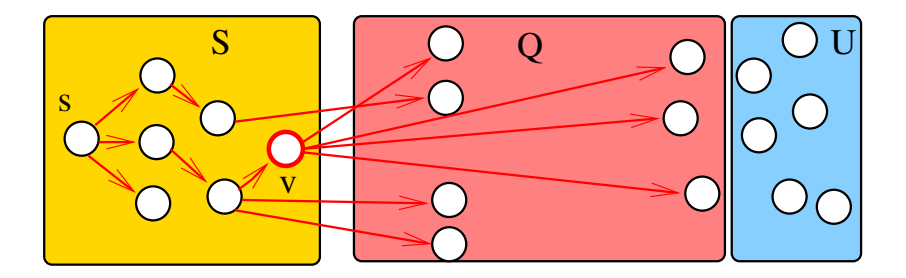

Outra implementação para digrafos densos  $\#$ define INFINITO maxCST

#### void

DIGRAPHsptD1 (Digraph G, Vertex s, Vertex parnt[], double cst[]) { 1 Vertex w, w 0, fr[maxV]; 2 for  $(w = 0; w < G -> V; w++)$  { 3  $\text{part}[w] = -1;$  $4 \quad \text{cst}[w] = \text{INFINITO};$  $5<sub>o</sub>$  $6$  fr[s] = s; 7  $\text{cst}[s] = 0;$ 

```
8 while (1) {
    9 double mincst = INFINITO;
   10 for (w = 0; w < G->V; w++)11 if {\text{parent}[w]} == -1 && mincst>cst[w])
   12 mincst = \text{cst}[u = w];13 if (mincst == INFINITO) break;
   14 parnt[u] = f(r[u];15 for (w = 0; w < G->V; w++)16 if(cst[w]>cst[u]+G->adj[u][w]) {
   17 \text{cst}[w] = \text{cst}[u] + G - 2ad[i[u]]w];18 fr[w] = u;
            }
        }
    }
Algoritmos em Grafos  1º sem 2014 18 / 1
```
### Caminhos mínimos em DAGs

#### S 19.6

Algoritmos em Grafos 1<sup>º</sup> sem 2014 19 / 1

# DAGs

Relembrando: Um digrafo é **acíclico** se não tem ciclos

Digrafos acíclicos também são conhecidos como

 $DAGs (= directed acyclic graphs)$ 

Exemplo: um digrafo acíclico

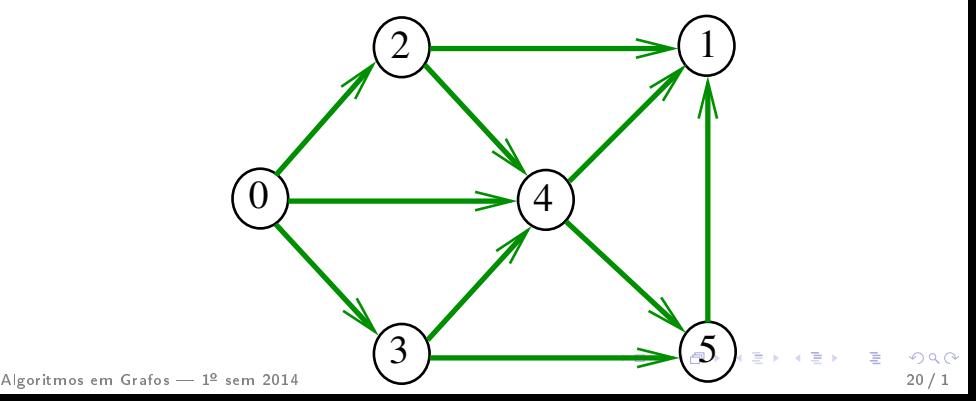

# DAGs

Relembrando: Um digrafo é **acíclico** se não tem ciclos

Digrafos acíclicos também são conhecidos como  $DAGs (= directed acyclic graphs)$ 

Exemplo: um digrafo que **não** é acíclico

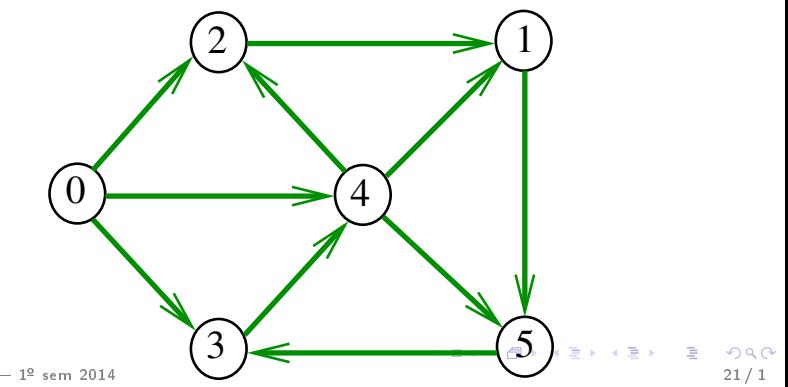

 $\overline{\mathsf{Al}}$ eoritmos em Grafos —  $1^\mathsf{a}$  sem 2014

# DAGs

Relembrando: Um digrafo é **acíclico** se não tem ciclos

Digrafos acíclicos também são conhecidos como  $DAGs (= directed acyclic graphs)$ 

Exemplo: um digrafo que **não** é acíclico

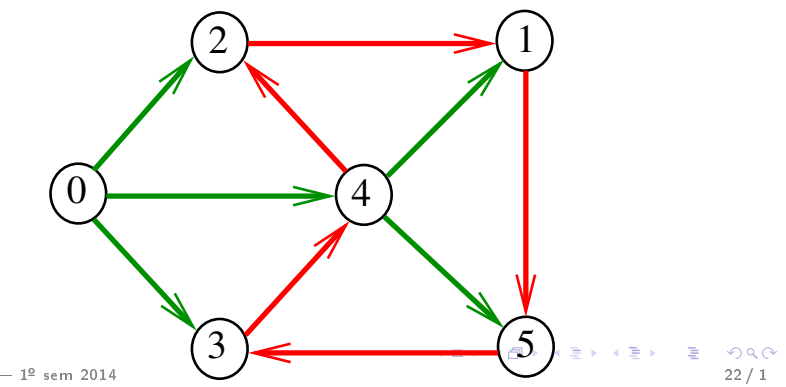

 $\overline{\mathsf{Al}}$ eoritmos em Grafos —  $1^\mathsf{a}$  sem 2014

# Problema

#### Problema:

Dado um vértice s de um DAG com custos possivelmente negativos nos arcos, encontrar, para cada vértice t que pode ser alcançado a partir de s, um caminho simples mínimo de s a t

Problema: Dado um vértice s de um DAG com custos possivelmente negativos nos arcos, encontrar uma SPT com raiz s

# Ordenaçao topológica

Uma **permutação** dos vértices de um digrafo é uma seqüência em que cada vértice aparece uma e uma só vez

Uma **ordenação topológica** (= topological sorting) de um digrafo é uma permutação  $ts[0]$ ,  $ts[1]$ , ...,  $ts[V-1]$ dos seus vértices tal que todo arco tem a forma  $ts[i]-ts[j]$  com  $i < j$ ts<sup>[0]</sup> é necessariamente uma **fonte** ts [V-1] é necessariamente um sorvedouro

Exemplo

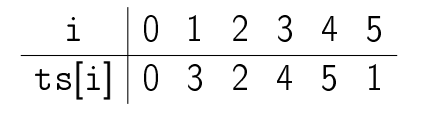

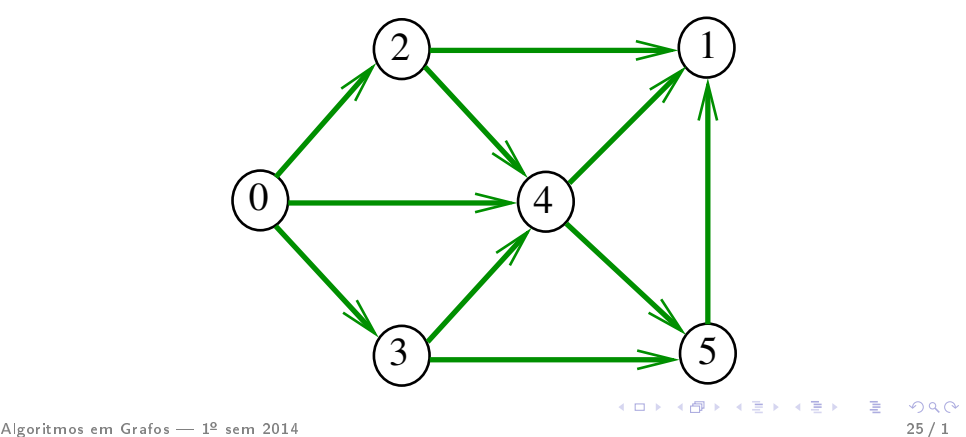

#### Fato

Para todo digrafo G, vale uma e apenas umas das seguintes afirmações:

G possui um ciclo

G é um DAG e, portanto, admite uma ordenação topológica

Existem algoritmos  $O(V + A)$  que encontram ordenação topológica ou ciclo.

#### Fato

Para todo digrafo G, vale uma e apenas umas das seguintes afirmações:

G possui um ciclo

G é um DAG e, portanto, admite uma ordenação topológica

Existem algoritmos  $O(V + A)$  que encontram ordenação topológica ou ciclo.

# Problema

#### Problema:

Dado um vértice s de um DAG com custos possivelmente negativos nos arcos, encontrar, para cada vértice t que pode ser alcançado a partir de s, um caminho simples mínimo de s a t

Problema: Dado um vértice s de um DAG com custos possivelmente negativos nos arcos, encontrar uma SPT com raiz s

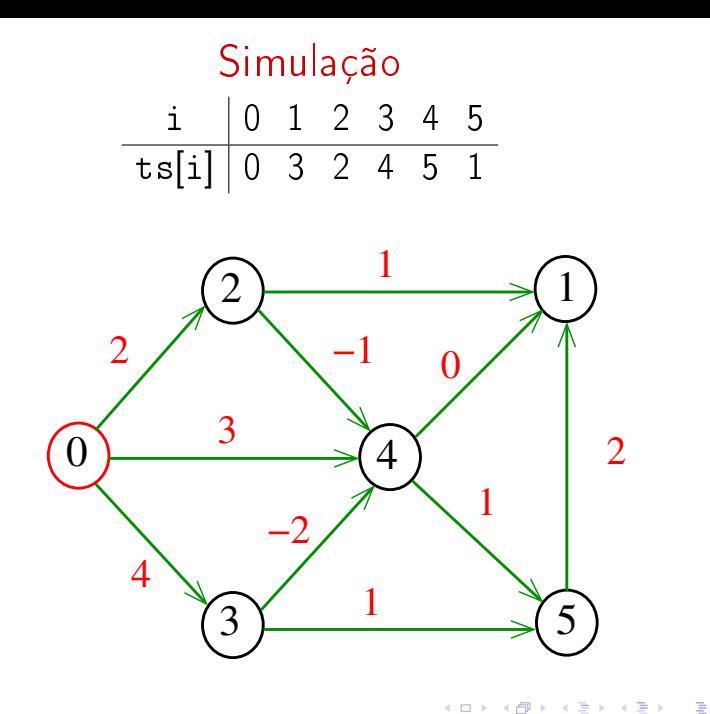

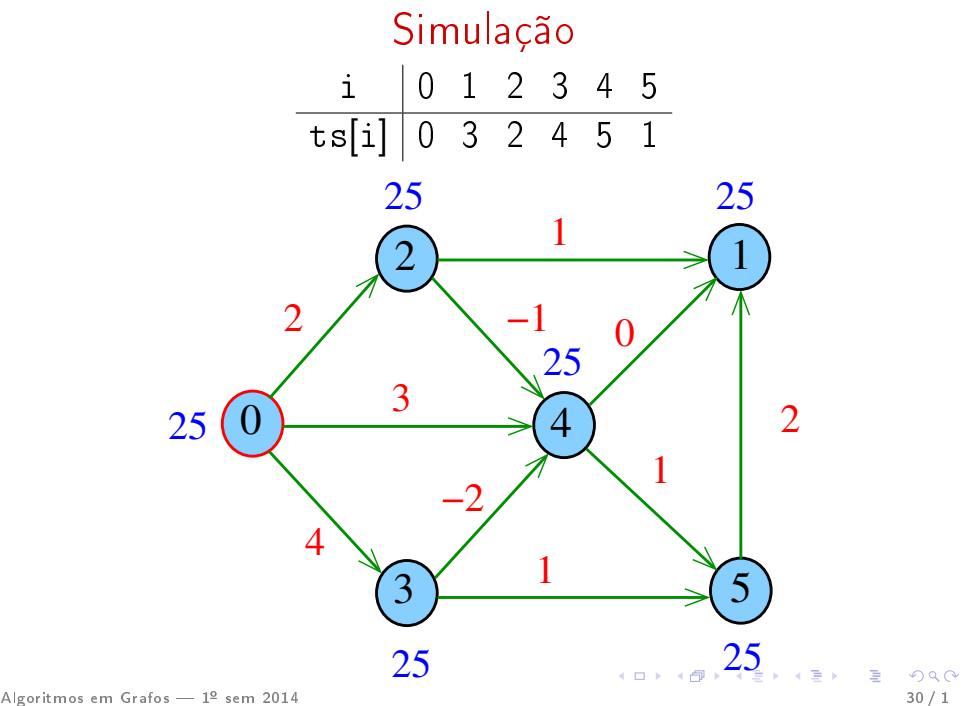

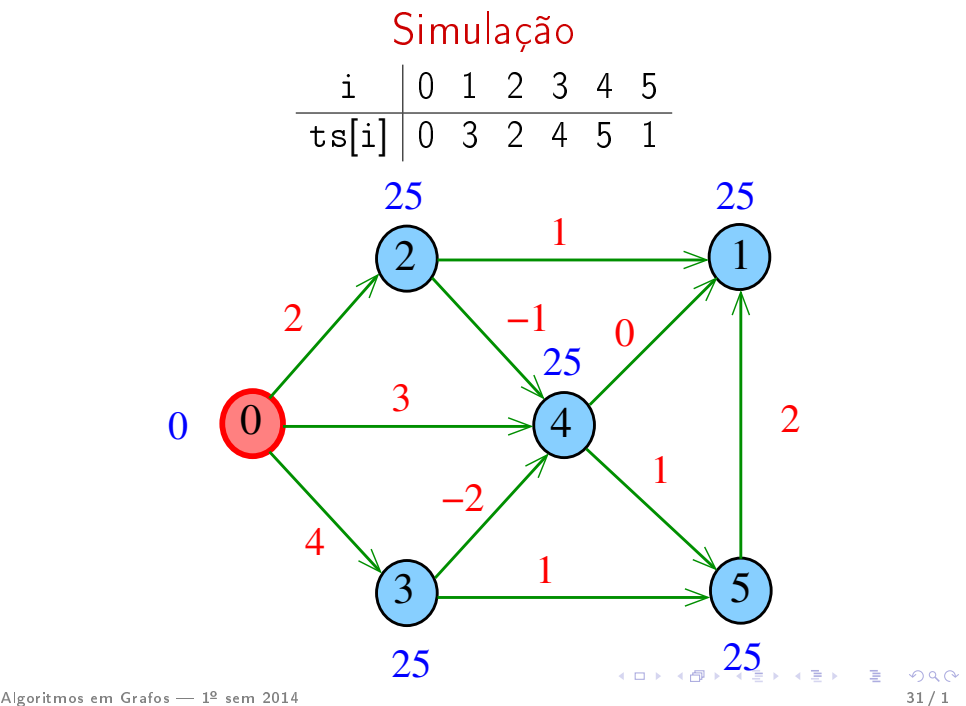

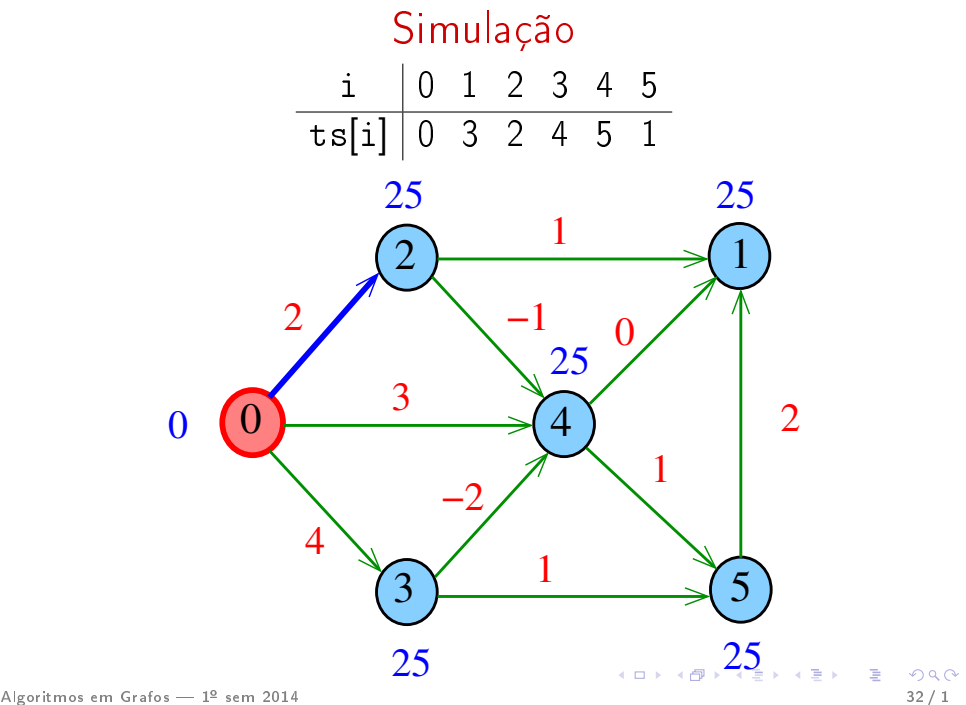

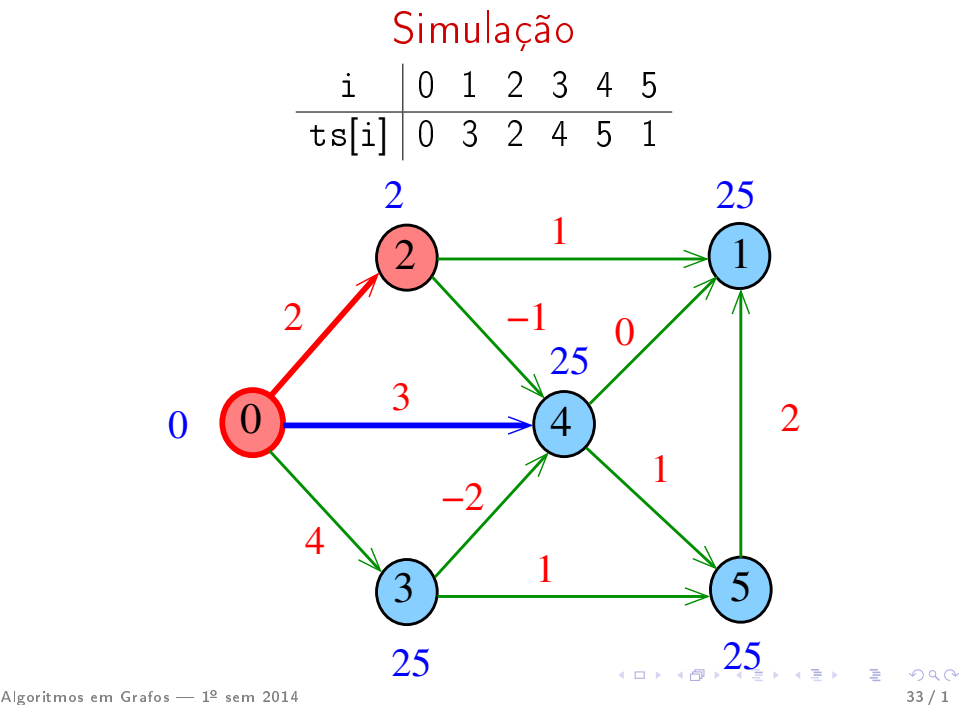

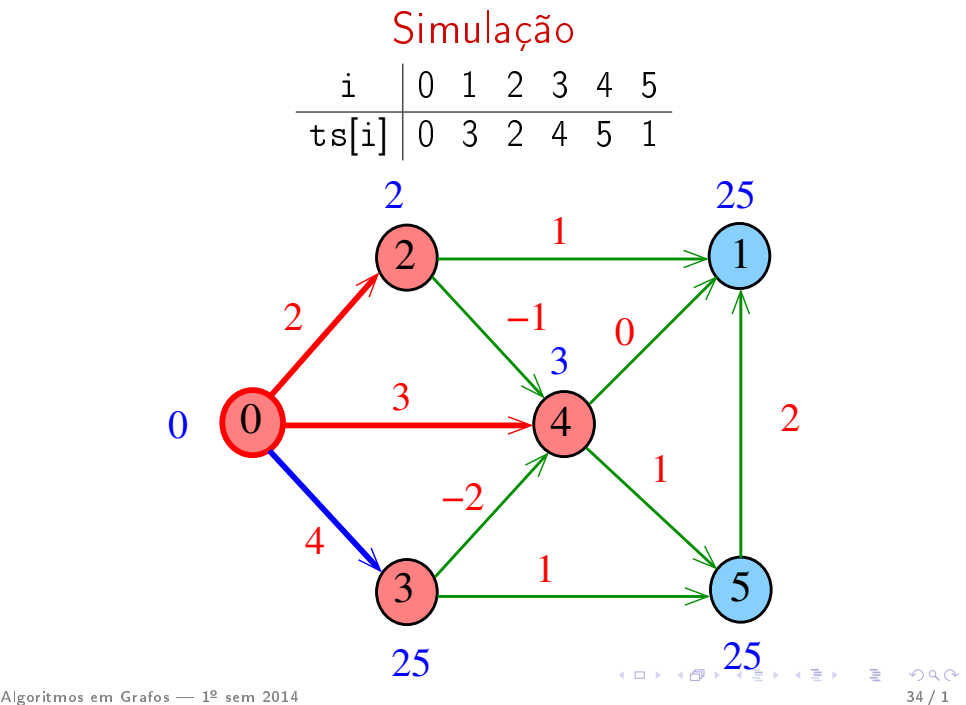

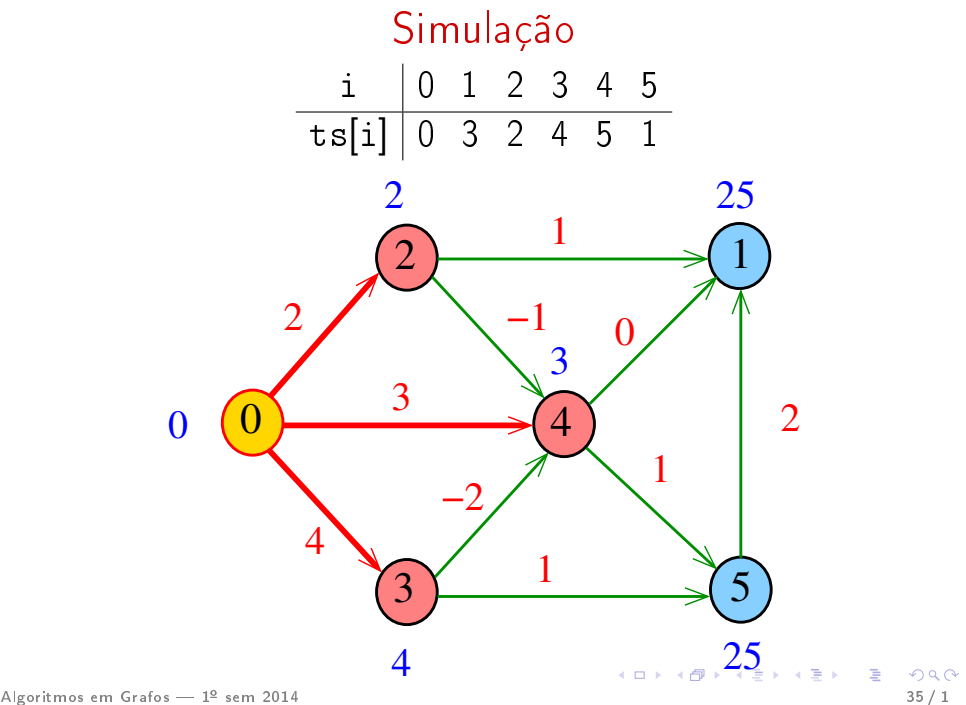

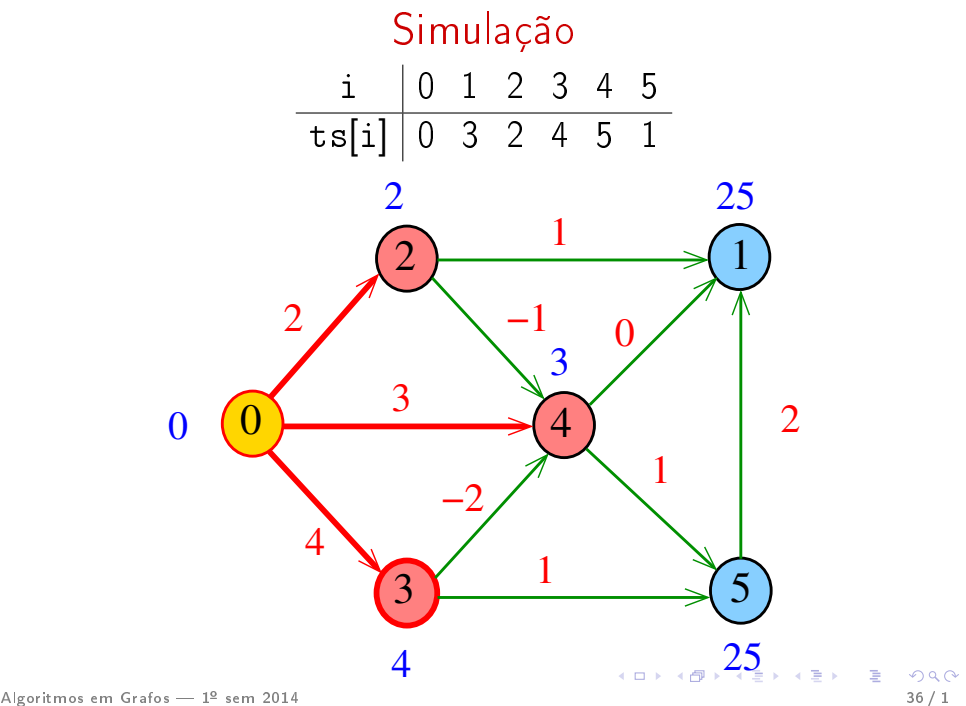

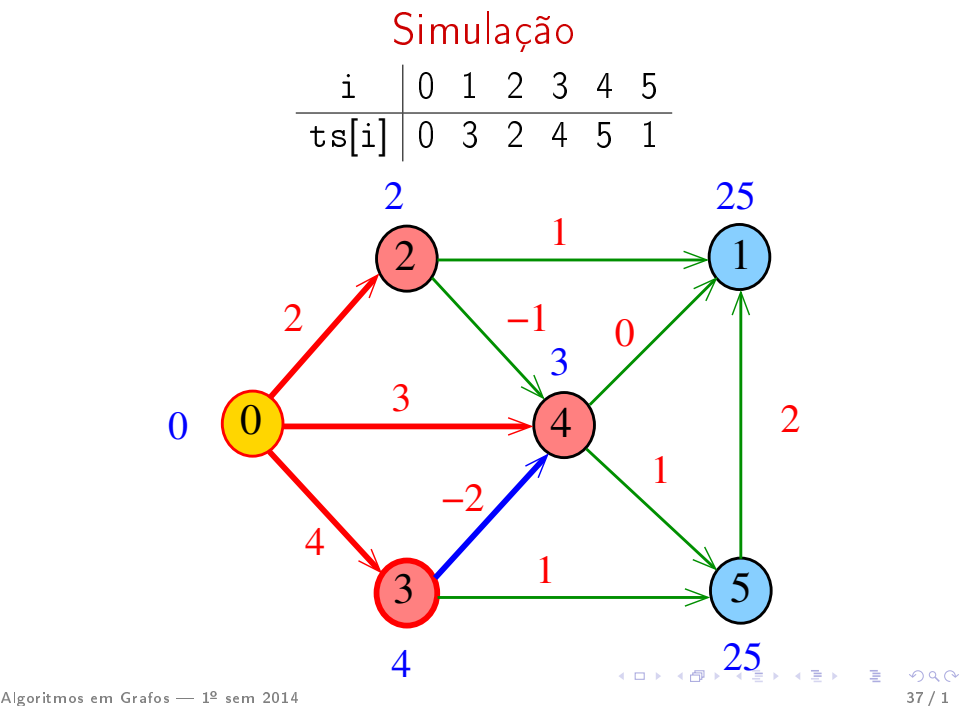

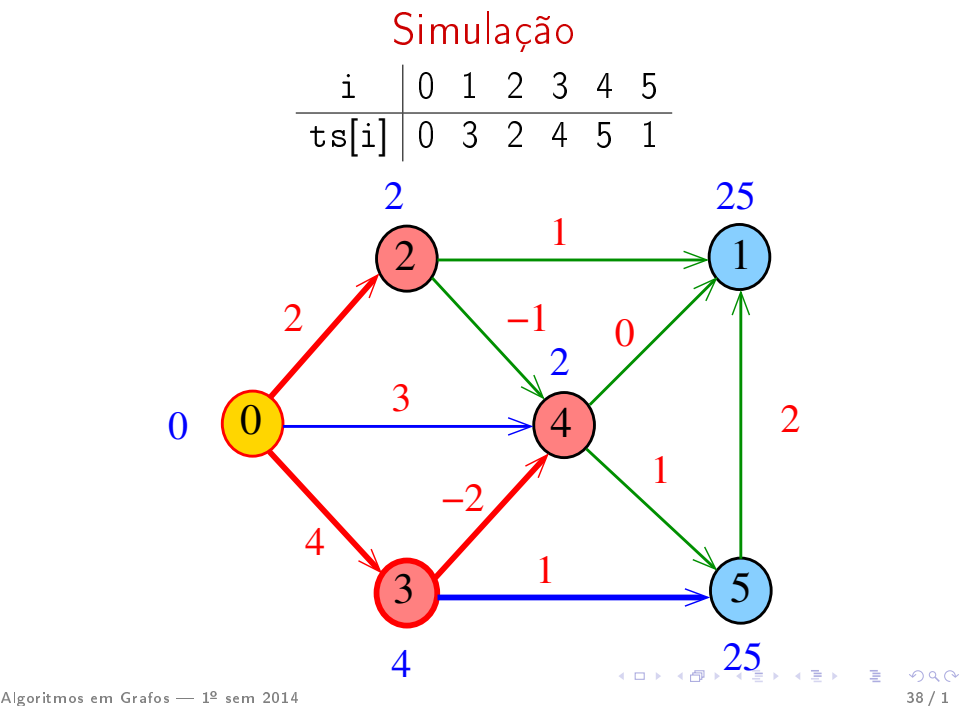

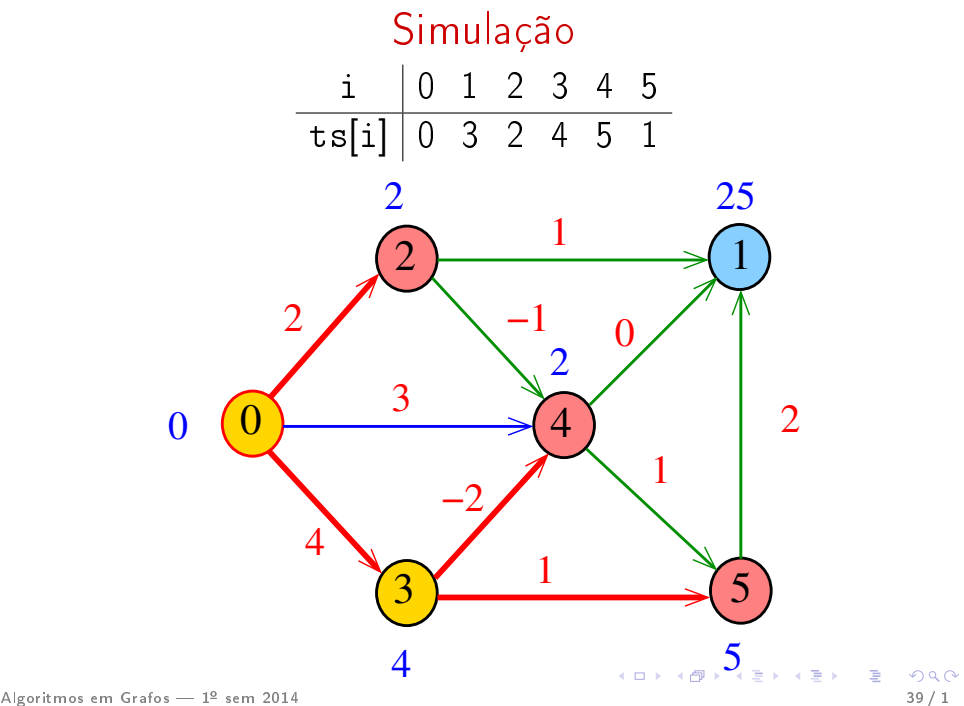

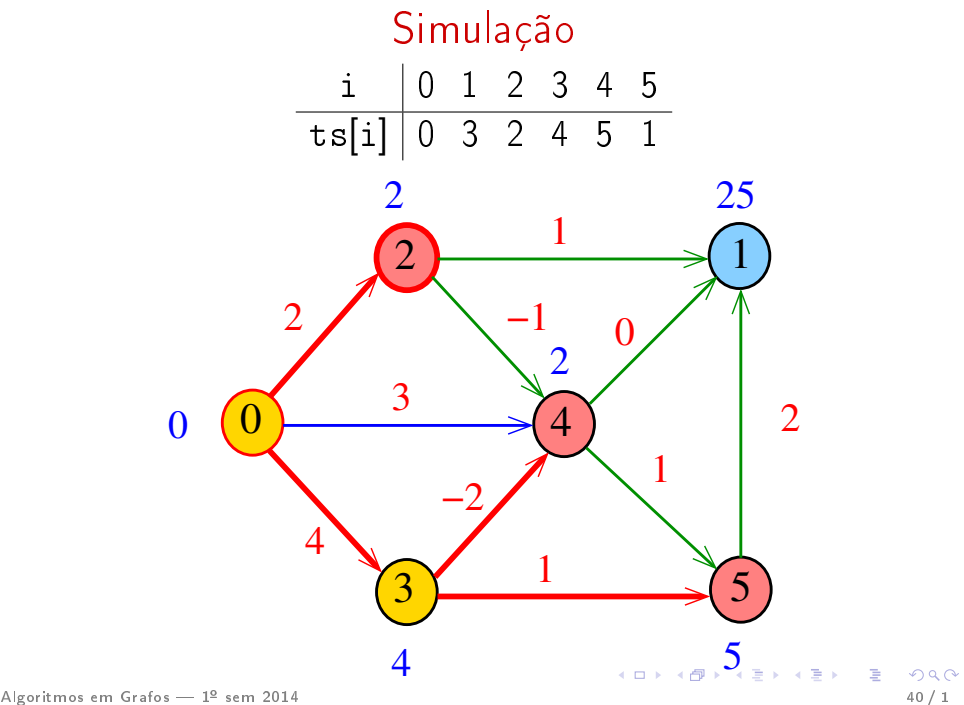

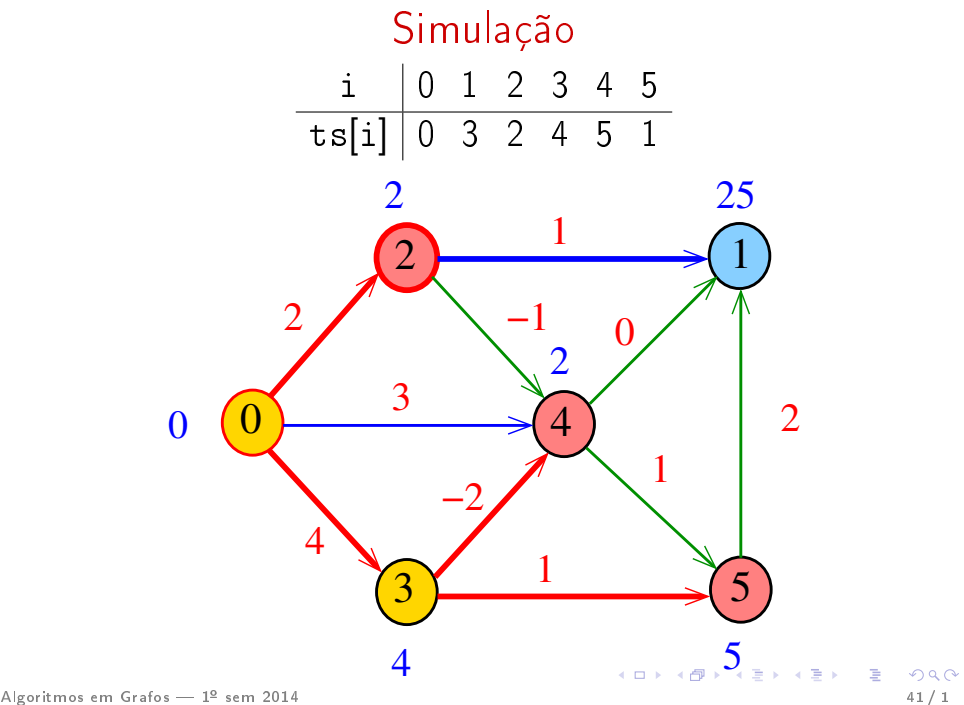

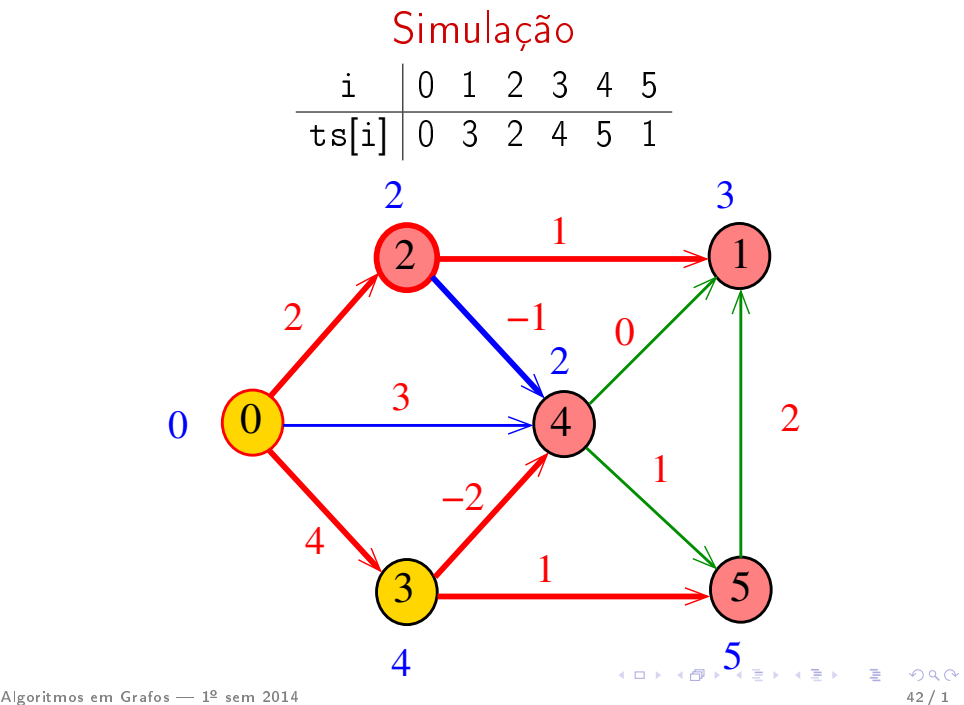

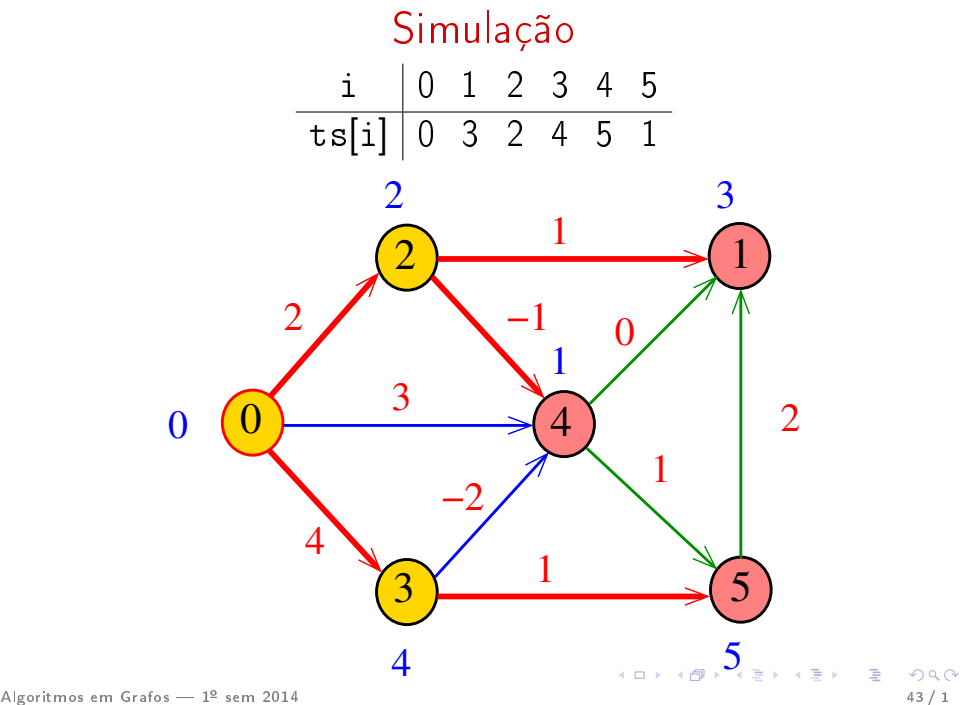

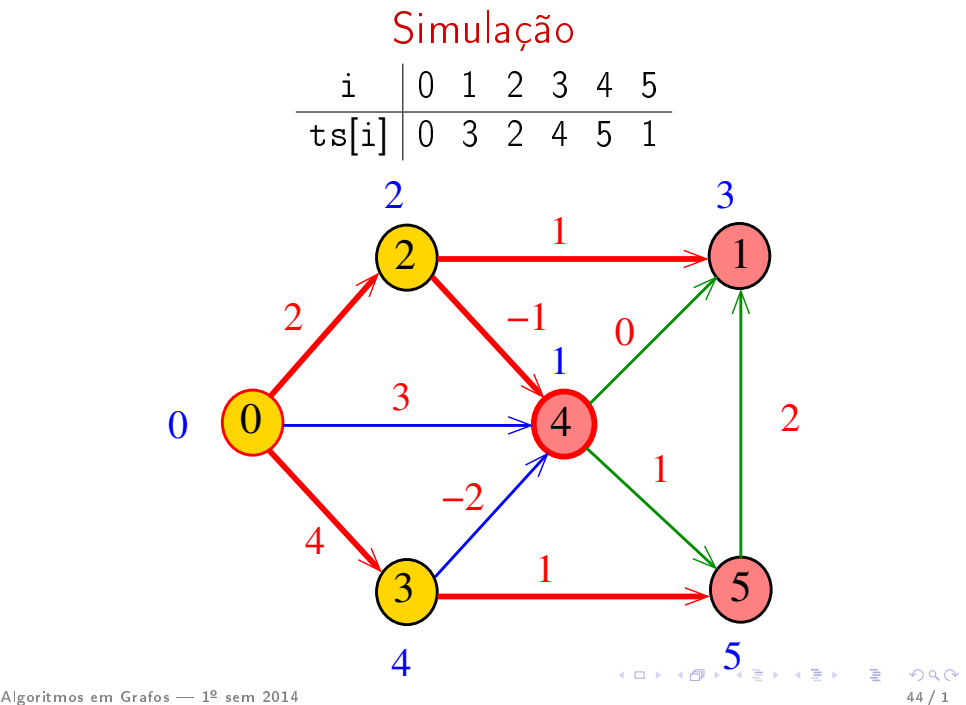

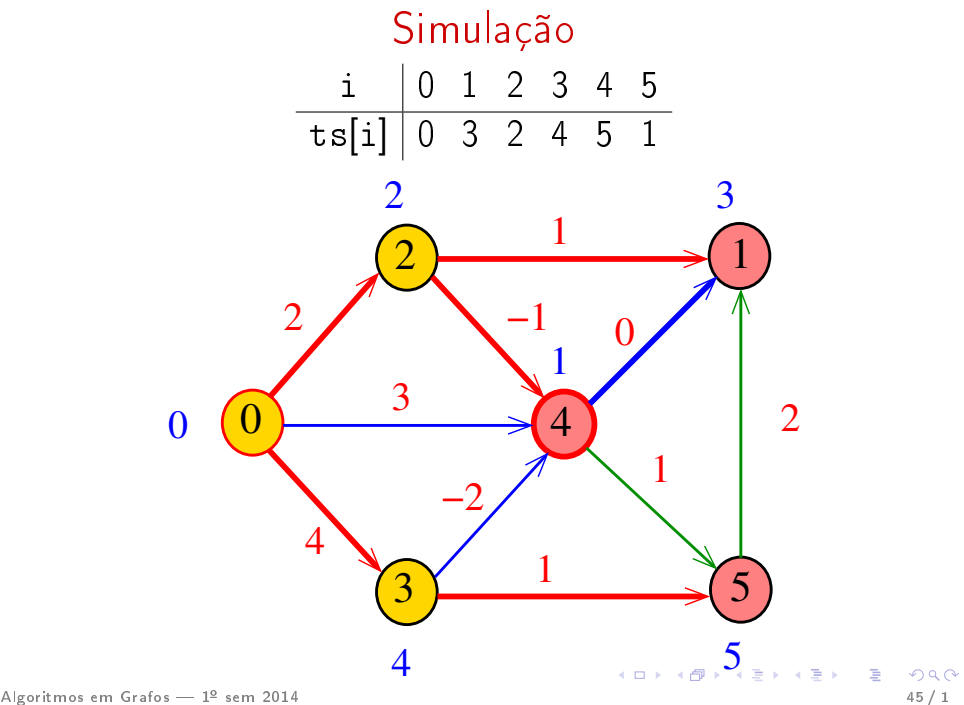

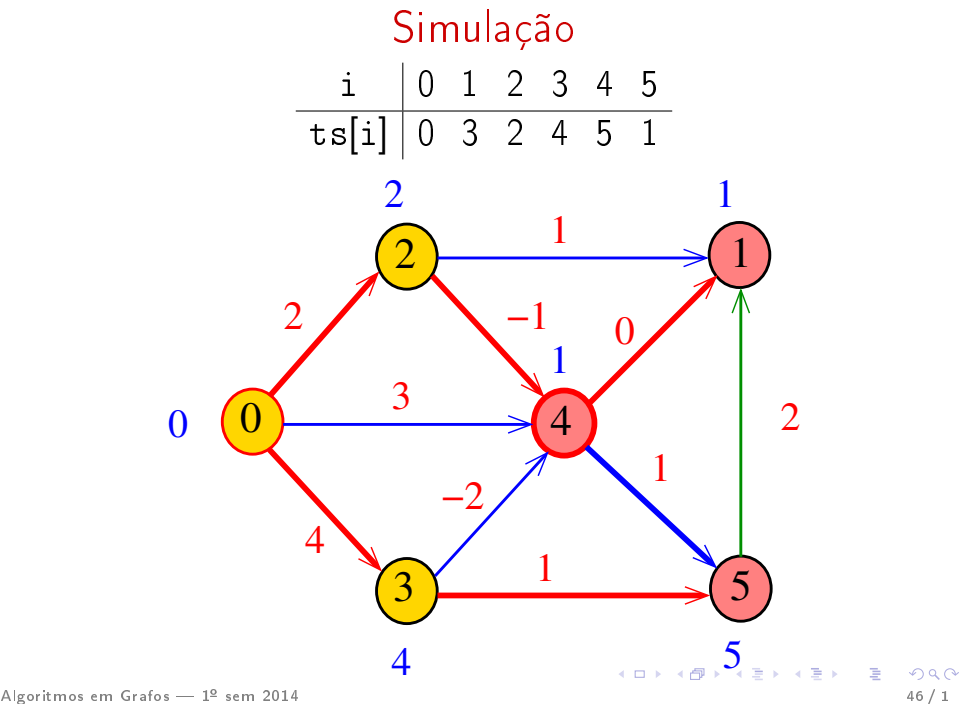

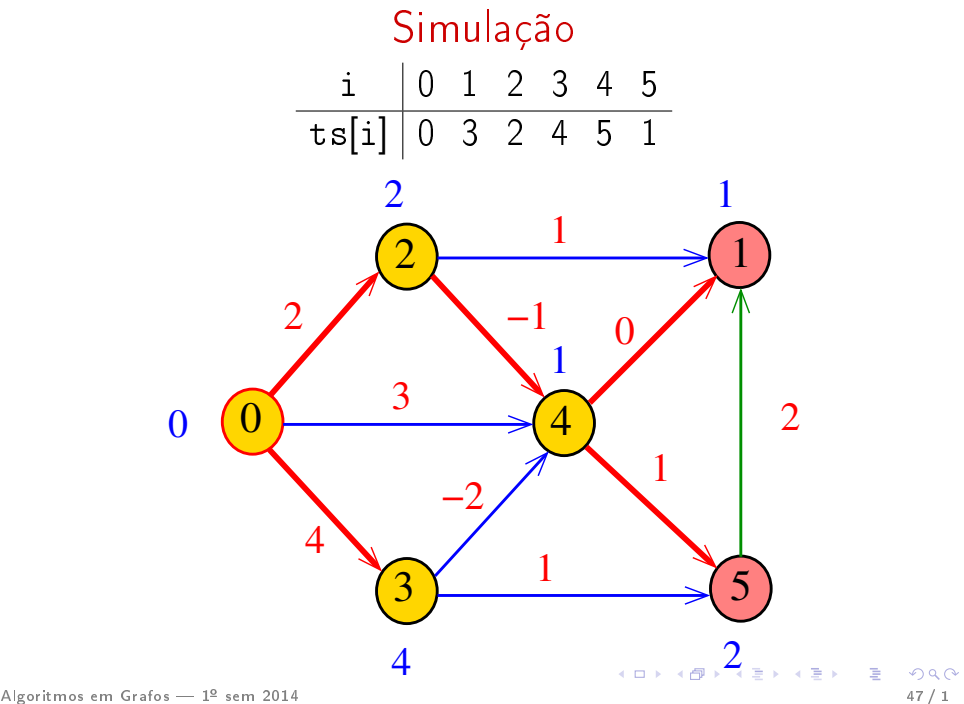

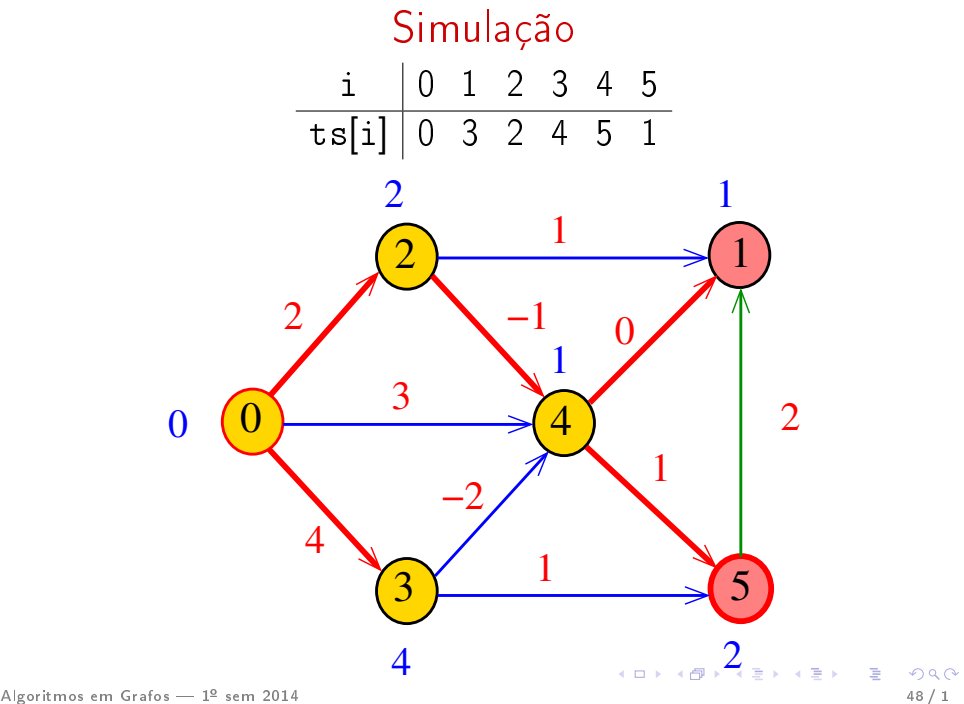

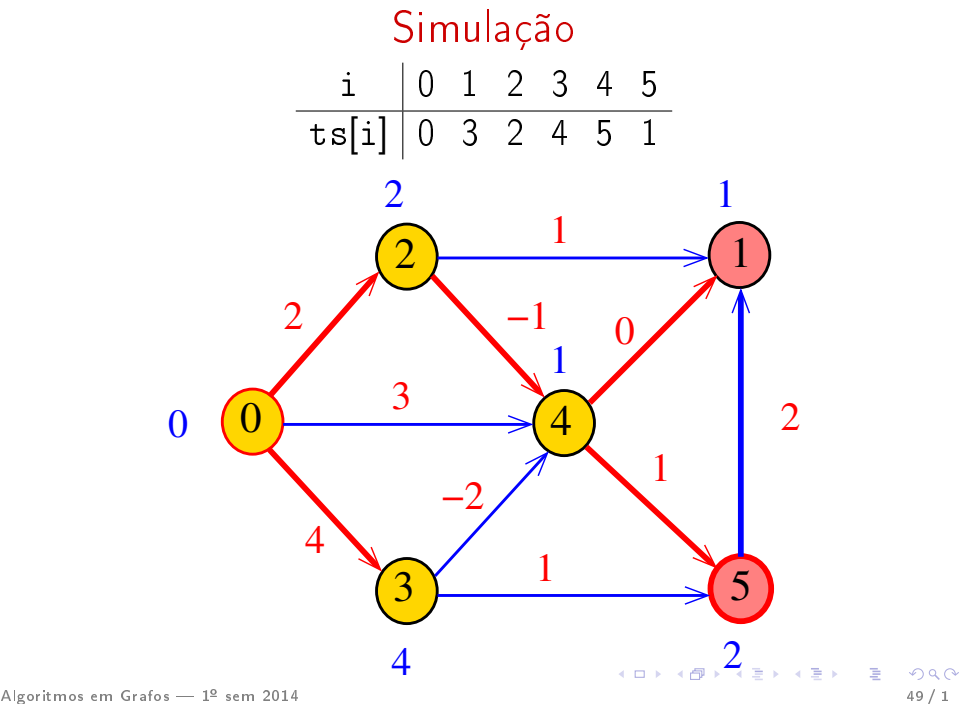

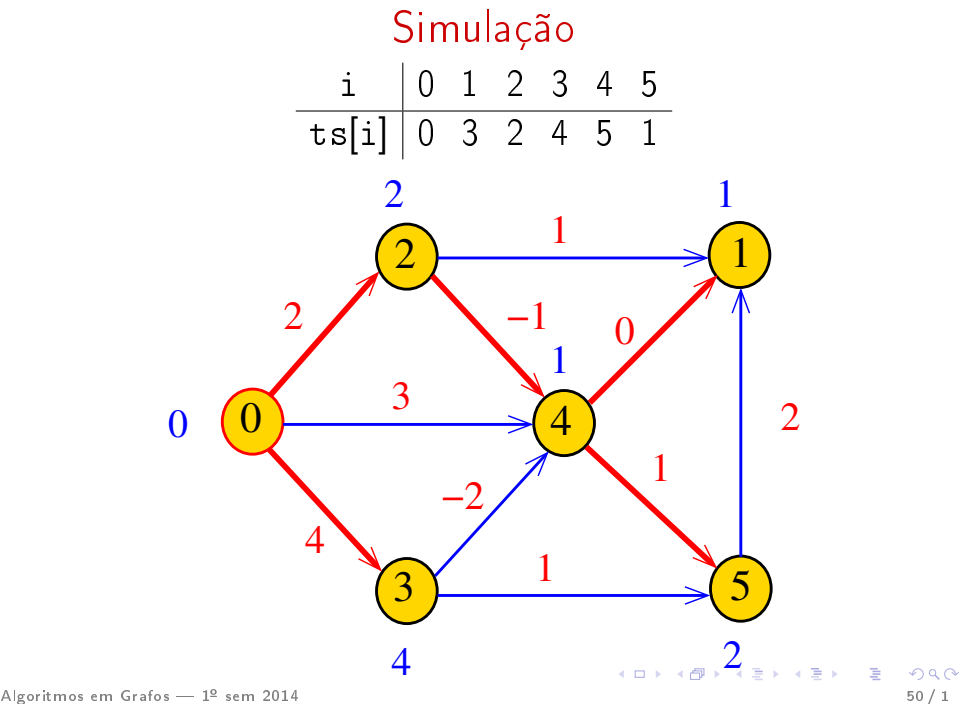

#### DAGmin

A função DAGmin recebe um DAG G com custos possivelmente negativos e uma ordenação topológica ts de G. Recebe também um vértice s. Para cada vértice t, a função calcula o custo de um caminho de custo mínimo de s a t. Esse número é depositado em cst[t].

void DAGmin (Digraph G, Vertex ts| |, Vertex s, double  $\text{cst}(\cdot)$ 

#### DAGmin

void DAGmin (Digraph G, Vertex ts[ ], Vertex s, double cst[]) {

- 1 int i ; Vertex v ; link p ;
- 2 for  $(v = 0; v < G > V; v++)$
- $3 \quad \text{cst}[v] = \text{INFINITE};$
- 4  $cst[s] = 0$ ; 5 for  $(v = ts[i = 0]; i < G > V; v = ts[i++])$ {
- 6 if  $(cst[v] == INFINITE)$  continue; 7 **for**  $(p = G - \geq adj[v]; p; p = p - \geq next)$
- 8 if  $(cst[p ->w] > cst[v] + p ->cst)$ 9  $\csc^{-1}(p - \epsilon)^{w} = \csc^{-1}(p) + p - \epsilon \cot^{-1}(p)$

}

}

## Consumo de tempo

## O consumo de tempo da função DAGmin é  $O(V + A)$

## Caminhos máximos em DAGs

Do ponto de vista computacional, o problema de encontrar um caminho simples de custo máximo num digrafos com custos nos arcos é difícil.

Mais precisamente, problema é **NP-difícil** como vocês verão no final de Análise de Algoritmos.

O problema torna-se fácil, entretanto, quando restrito a DAGs.

## Caminhos hamiltonianos

Problema: Dados vértices s e t de um grafo encontrar um caminho hamiltoniano de s e t

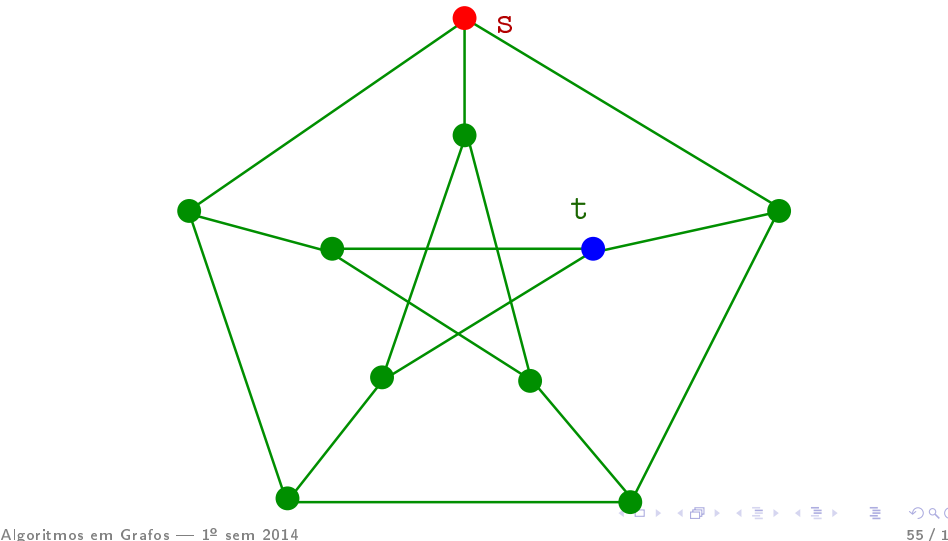

## <span id="page-55-0"></span>Caminhos hamiltonianos

Problema: Dados vértices s e t de um grafo encontrar um caminho hamiltoniano de s e t

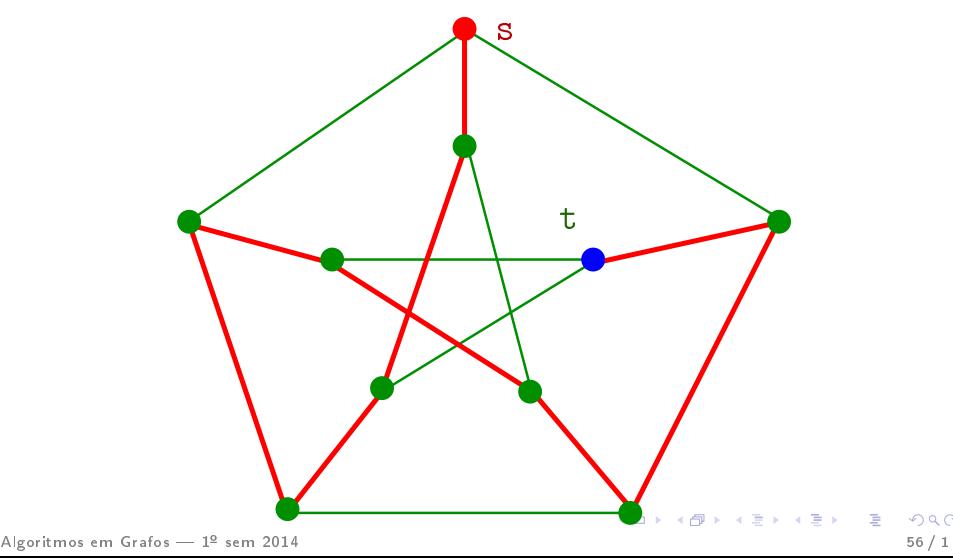

## Redução polinomial

todos custos  $= -1$ 

G

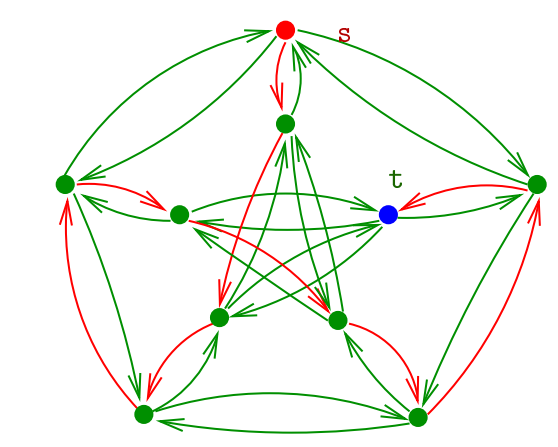

G possui um s t-caminho hamiltoniano  $\Leftrightarrow$ G possui um s t-caminho simples [d](#page-55-0)[e](#page-0-0) [custo](#page-0-0) Algoritmo<u>s em Constantino em 2014</u> Sem 2014 **19. External 19. External 19. External 19. External 19. External 19. External 19. External 19. External 19. External 19. External 19. External 19. External 19. External 19. Ex** 

## Conclusão

É sabido que:

O problema do caminho hamiltoniano é NP-difícil.

Assim, como problema do caminho simples mínimo com custos negativos é tão difícil quanto o problema do caminho hamiltoniano.

O problema do caminho simples de custo mínimo é NP-difícil.

# Complexidade computacional

O problema do caminho simples de custo mínimo é NP-difícil.

 $NP$ -difícil =  $n\tilde{a}o$  se conhece algoritmo de consumo de 'tempo polinomial'

Em outras palavras: ninguém conhece um algoritmo eficiente para o problema ...

Se alguém conhece, não contou para ninguém . . .

#### DAGmax

void DAGmax (Digraph G, Vertex ts[ ], Vertex s, double cst[]) {

- 1 int i ; Vertex v ; link p ;
- 2 for  $(v = 0; v < G > V; v++)$
- $3 \quad \text{cst}[v] = -INFINITE;$

4 
$$
\text{cst[s]} = 0;
$$
  
5 **for**  $(v = \text{ts}[i = 0]; i < G > V; v = \text{ts}[++i])$ 

- 6 if  $(cst[v] == -INFINITE)$  continue;
- 7 **for** (p  $=G$ ->adj[v]; p!=NULL; p =p

 $-$ >next)

8 if 
$$
(\text{cst}[p \rightarrow w] < \text{cst}[v] + p \rightarrow \text{cst})
$$
  
\n9  $\text{cst}[p \rightarrow w] = \text{cst}[v] + p \rightarrow \text{cst};$ 

## Consumo de tempo

## O consumo de tempo da função DAGmax é  $O(V + A)$